## TANKEN MIT DER "EASY2FUEL" TANK-APP -ganz easy

Bei *bestehendem Tankchip* wählen Sie bitte die Option "Flottenkarte" aus.

�

Den *Tankchip* erhalten Sie in unserem

*RedZac-Shop an der Kassa!*

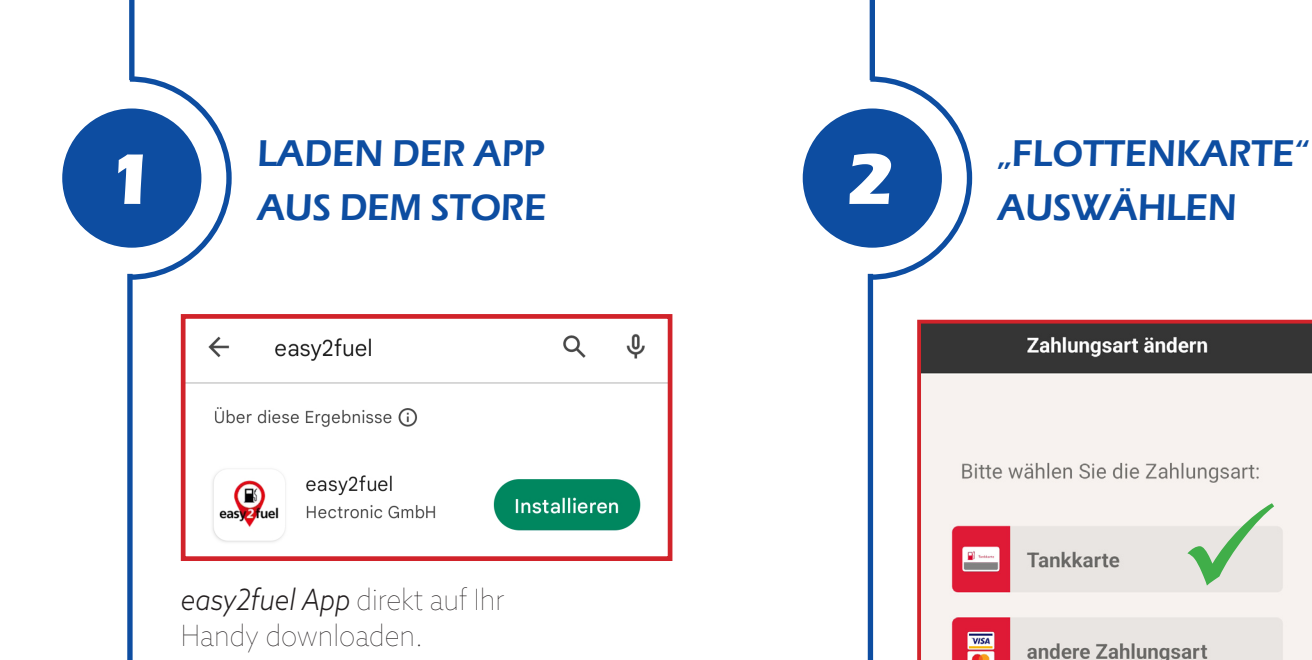

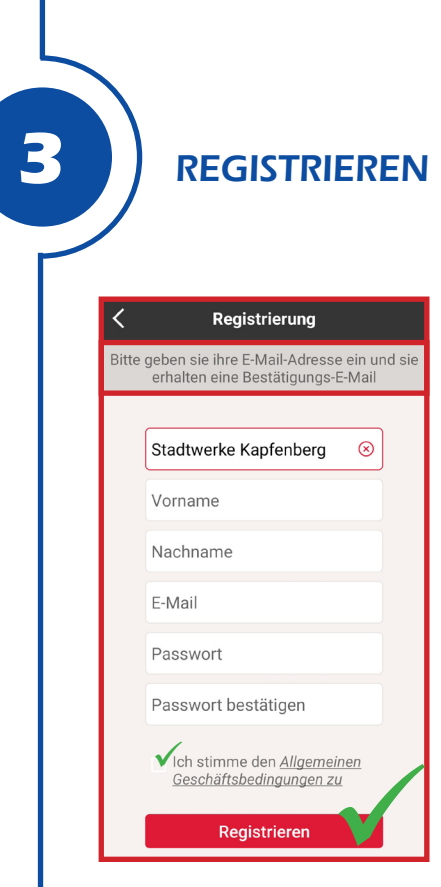

П

Anschließend *registrieren* Sie sich mit Ihren persönlichen Daten. Danach erhalten Sie eine *Bestätigung per E-Mail.*

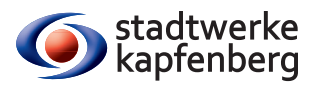

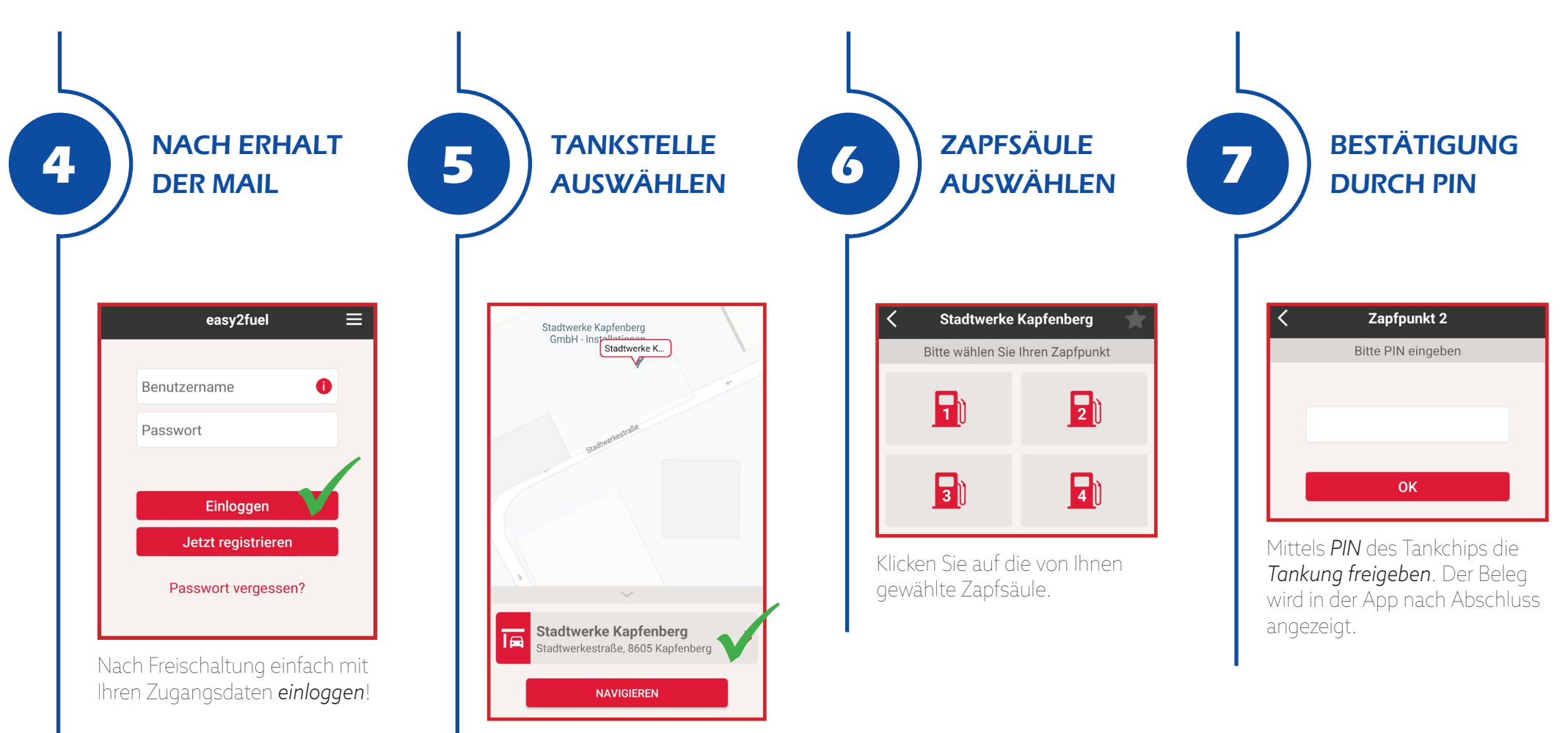

*Achtung: Die Freischaltung kann bis zu einen Werktag dauern.*

Wählen Sie die Tankstelle wie *oben* ersichtlich aus.

Bei *aktiviertem GPS* schlägt es unsere Tankstelle automatisch vor.

Die Stadwerke Kapfenberg GmbH wunscht Ihnen eine gute und sichere Fahrt!

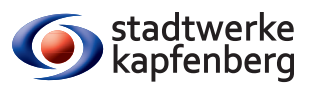